## Curs 2

# Variabile şi tipuri de date în PL/SQL

 $\circ$ 

## **Cuprins**

- **1. Mediul de programare PL/SQL: ORACLE APPLICATION EXPRESS**
- **2. Folosirea variabilelor în PL/SQL**
- **3. Unităţile lexicale PL/SQL**
- **4. Tipuri de date PL/SQL**
- **5. Utilizarea tipurilor de date scalare**

*Oracle Application Express* este o aplicatie web bazata pe un browser ce ofera componentele mediului de lucru SQL si PL/SQL

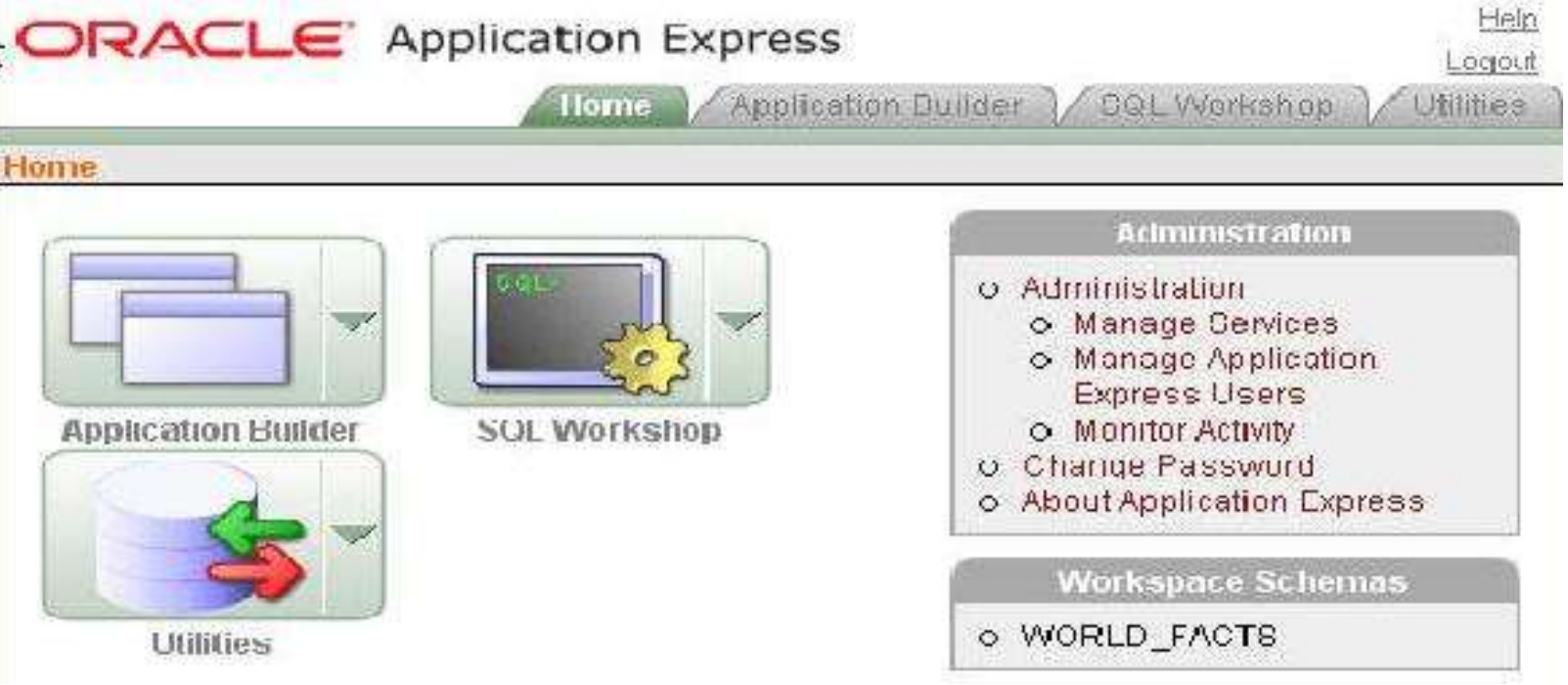

Cand va logati la Oracle Application Express si selectati SQL Workshop puteti alege sa folositi:

- 1. Optiunea SQL Commands pentru a folosi editorul de comenzi SQL
- 2. Optiunea SQL Script pentru a lucra cu editorul de scripturi

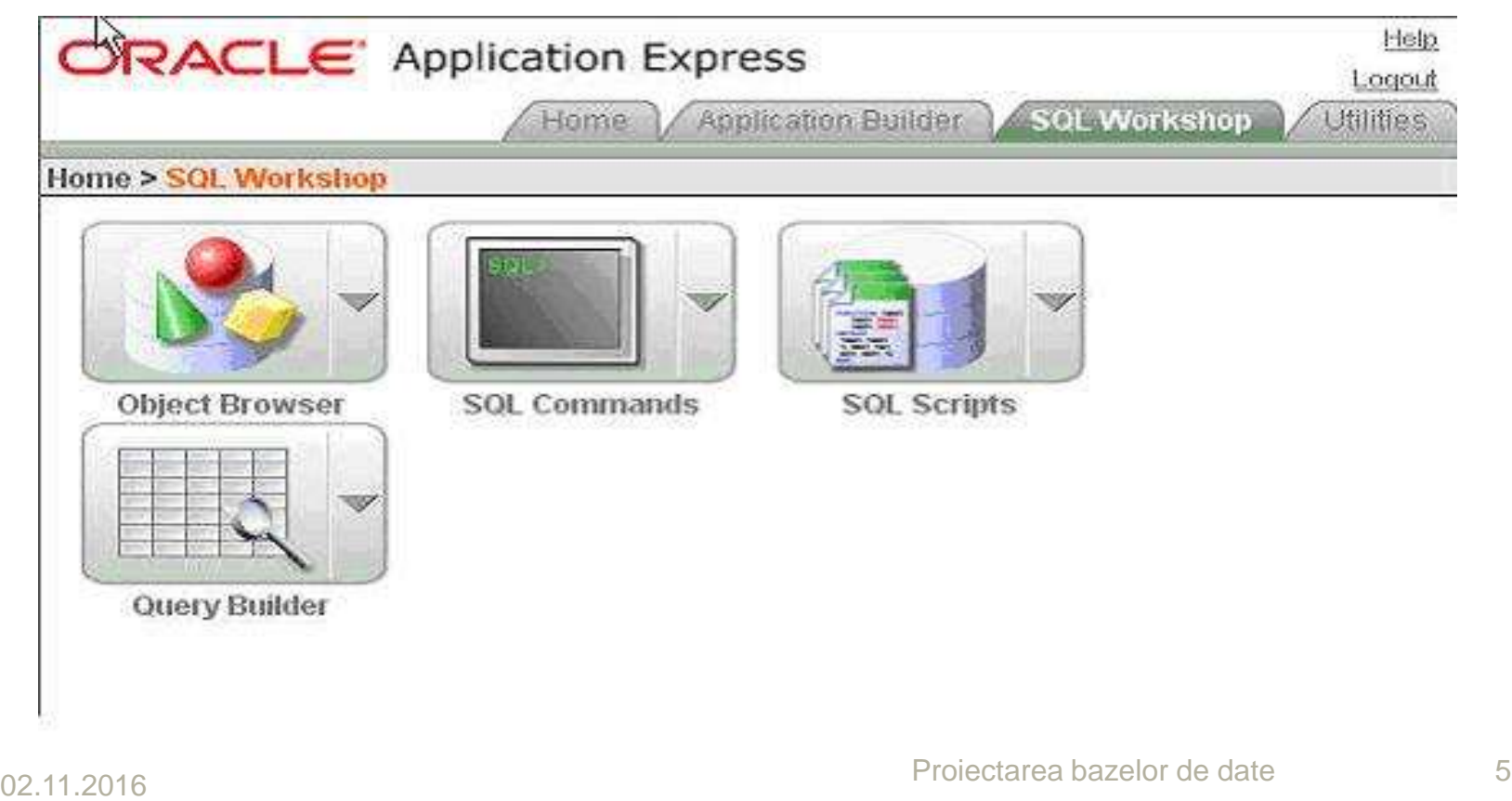

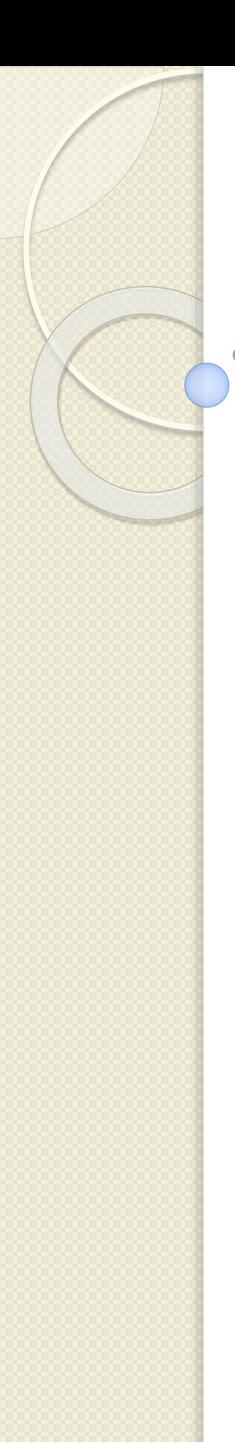

Informatii utile despre APEX:

**1. Oracle APEX Tutorial for Beginners (APEX 5.0):**  [http://o7planning.org/en/10345/oracle-apex-tutorial](http://o7planning.org/en/10345/oracle-apex-tutorial-for-beginners)for-beginners

2.http://www.oracle.com/webfolder/technetwork/tutorial [s/obe/db/devdays2012/apexp1\\_lab/apexp1\\_lab.html](http://www.oracle.com/webfolder/technetwork/tutorials/obe/db/devdays2012/apexp1_lab/apexp1_lab.html)

 Se poate folosi SQL Commands pentru a introduce si executa o singura instructiune **SQL** sau un singur bloc **PL/SQL**.

- Un *script SQL poate contine una sau mai multe instructiuni SQL, unul sau mai multe blocuri PL/SQL*.
- In aceasta situatie se foloseste SQL Scripts.

### **Instructiunea DBMS\_OUTPUT.PUT\_LINE**

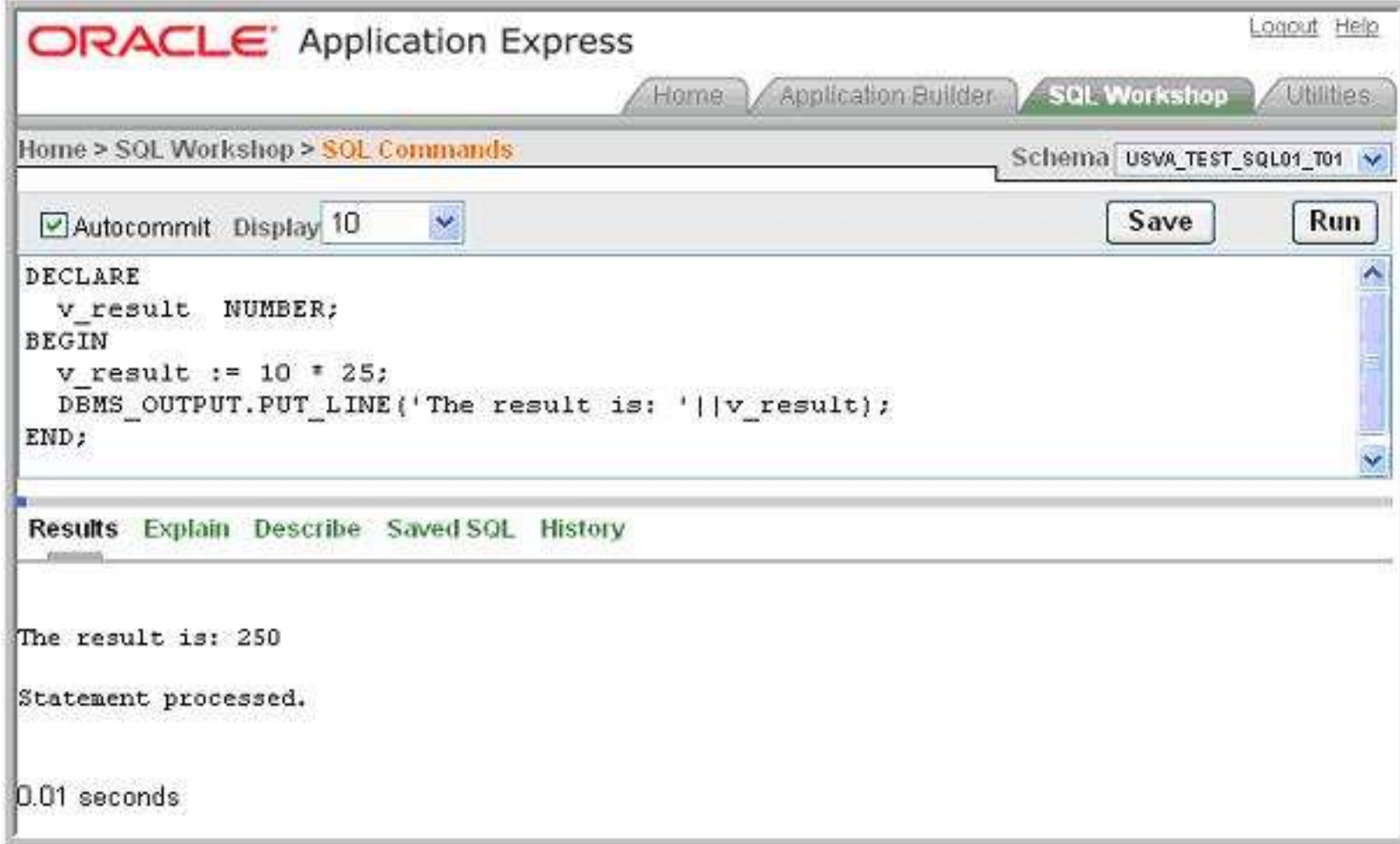

 $\circ$ 

### **Instructiunea DBMS\_OUTPUT.PUT\_LINE**

- **Instructiunea DBMS\_OUTPUT.PUT\_LINE** este foarte utilizata deoarece ne permite sa afisam rezultatele pentru a verifica daca blocurile ruleaza corect.
- Putem afisa:
- *1. un sir de caractere la un moment dat*
- *2. concatena mai multe siruri de caractere intrunul singur*

### **Instructiunea DBMS\_OUTPUT.PUT\_LINE**

```
Exemplu:
```
**DECLARE v\_emp\_count NUMBER; BEGIN DBMS\_OUTPUT.PUT\_LINE('PL/SQL is easy so far!'); SELECT COUNT(\*) INTO v\_emp\_count FROM employees; DBMS\_OUTPUT.PUT\_LINE('There are '||v\_emp\_count||' rows in the employees table'); END;**

### Sintaxa unui bloc PL/SQL

 Un bloc anonim **PL/SQL** se compune din sectiuni si are sintaxa următoare:

```
Bloc anonim
DECLARE
  declaratii de variabile
BEGIN
  cod program
EXCEPTION
  cod tratare exceptii
END:
```
 Dacă blocul contine o procedură memorată în baza de date, sintaxa sa este următoarea:

Subprogram memorat de tip procedură CREATE OR REPLACE PROCEDURE "nume" (lista parametri) ΙS declaratii variabile **BEGIN** cod program **EXCEPTION** cod tratare exceptii END;

## **Cuprins**

- **1. Mediul de programare PL/SQL: ORACLE APPLICATION EXPRESS**
- **2. Folosirea variabilelor în PL/SQL**
- **3. Unităţile lexicale PL/SQL**
- **4. Tipuri de date PL/SQL**
- **5. Utilizarea tipurilor de date scalare**

### **2. Folosirea variabilelor in PL/SQL**

- Vom studia declararea si initializarea variabilelor in sectiunea declarativa a unui bloc **PL/SQL**
- In **PL/SQL** se pot declara variabile care apoi pot fi folosite in instructiunile SQL si in cele procedurale.

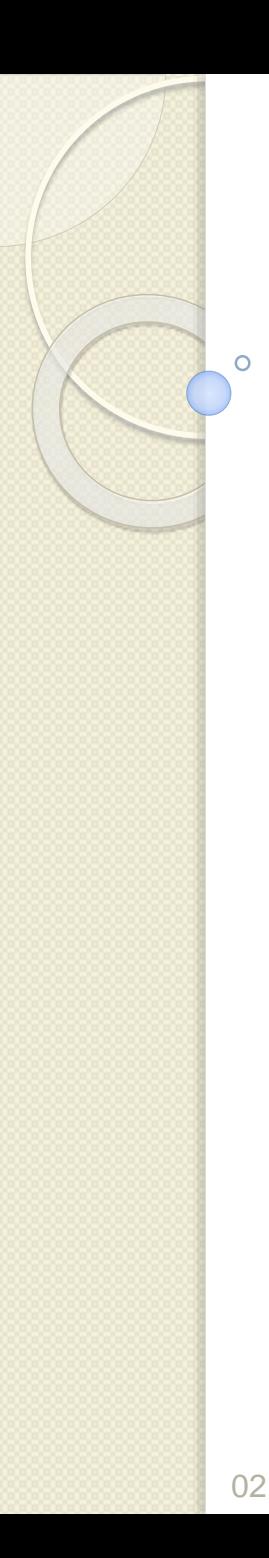

## **2. Folosirea variabilelor in PL/SQL**

- Variabilele se utilizeaza pentru:
- 1. Stocarea temporara a datelor
- 2. Manipularea valorilor retinute
- 3. Refolosire

## **Manipularea variabilelor in PL/SQL**

Variabilele sunt:

- Declarate si initializate in partea declarativa
- Folosite, si li se atribuite valori in partea executabila

Variabilele pot fi:

- Transmise ca parametri subprogramelor **PL/SQL**
- Folosite pentru a retine rezultatele unui subprogram **PL/SQL**

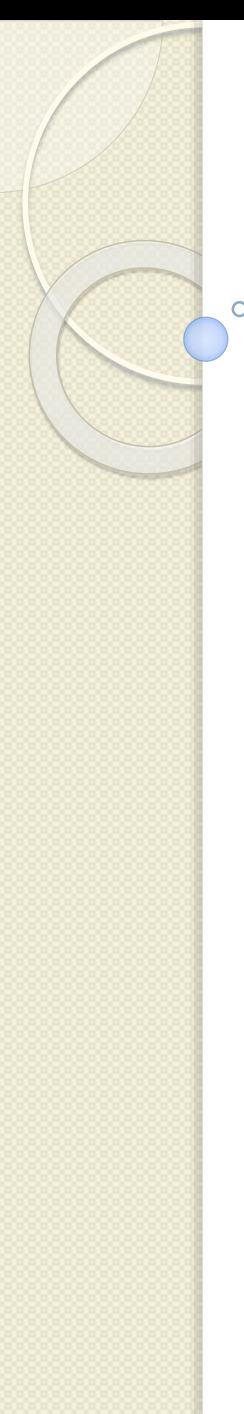

#### **Declararea variabilelor**

- Toate *variabilele PL/SQL trebuie declarate in partea declarativa* inainte de a fi referite de catre blocul **PL/SQL**
- Scopul unei unei declarari este de a aloca spatiu de memorie pentru o valoare, specificarea tipului de date si denumirea zonei de memorie pentru a putea fi folosita.
- Variabilele se pot declara in partea declarativa a oricarui bloc, subprogram si pachet **PL/SQL**

#### **Declararea variabilelor – sintaxa**

### **Identificator [ CONSTANT ] tip de date [NOT NULL] [ :=expresie | DEFAULT expresie ];**

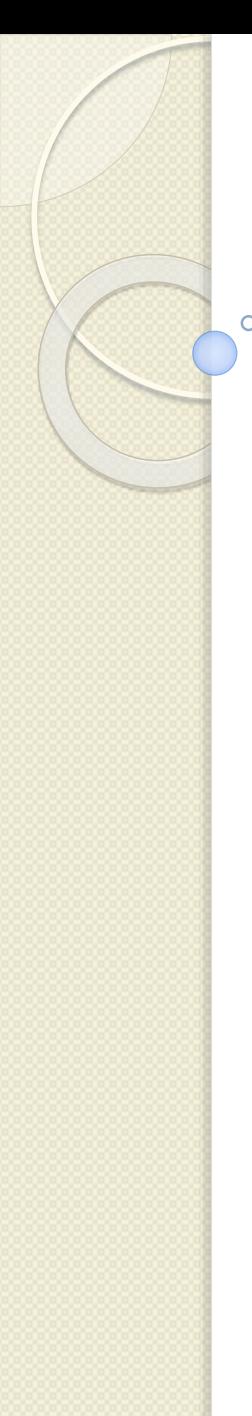

#### **Initializarea variabilelor**

- Variabilelor li se asociaza o locatie de memorie in sectiunea DECLARE.
- Variabilelor li se atribuie o valoare la un moment dat.
- Acest lucru se numeste *initializare*.

```
DECLARE
```

```
suma INTEGER := 0;
```

```
BEGIN
```
**suma := suma + 1;**

**DBMS\_OUTPUT.PUT\_LINE(suma); END;**

#### *Exemple de declarare si initializare a variabilelor*

-- Declaratii de variabile nume VARCHAR2(30); prenume VARCHAR2(25); marca NUMBER(6); activ BOOLEAN; salariu\_lunar NUMBER(6); nr\_zile\_lucrate NUMBER(2); salariu\_zilnic NUMBER(6,2); medie\_zile\_lucr CONSTANT NUMBER(2) := 21; -- o constanta BEGIN

NULL; -- NULL indica lipsa corpului. Este permisa pt. testare. END

#### *Exemple de declarare si initializare a variabilelor*

```
DECLARE
 a integer := 10;
 b integer := 20;
 c integer;
 f real;
BEGIN
 c := a + b;dbms_output.put_line('Valoarea lui c: ' || c);
 f := 70.0/3.0;
 dbms_output.put_line('Valoarea lui f: ' || f);
END;
/
```
Executia secventei de program produce urmatorul rezultat: Valoarea lui c: 30 Valoarea lui f: 23.333333333333333333 PL/SQL procedure successfully completed.

#### **Atribuirea de valori in sectiunea executabila**

- Dupa ce o variabila a fost declarata o putem folosi in sectiunea executabila a unui bloc **PL/SQL**.
- De exemplu, in urmatorul bloc variabila *v\_nume* este declarata in sectiunea **DECLARE**.
- Putem accesa aceasta variabila in sectiunea executabila a aceluiasi bloc.

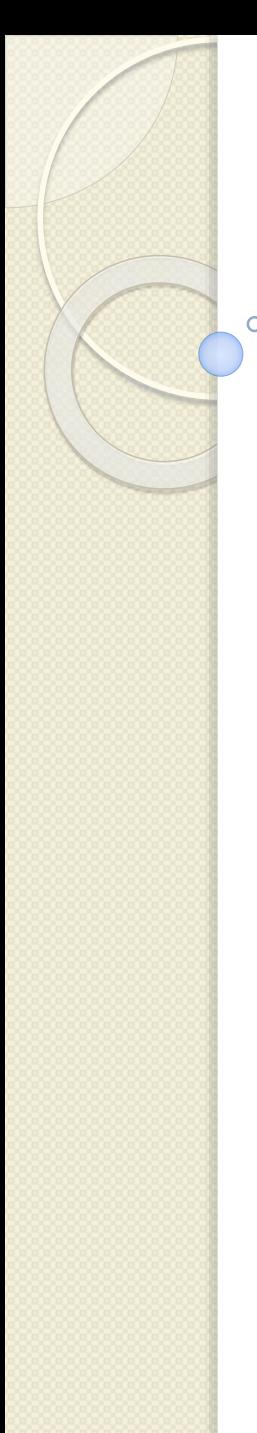

Ce credeti ca va afisa urmatorul bloc?

**DECLARE v\_nume VARCHAR2(20);**

#### **BEGIN DBMS\_OUTPUT.PUT\_LINE(Numele este : '||v\_nume); v\_nume := 'Ion'; DBMS\_OUTPUT.PUT\_LINE(Numele este : '||v\_nume); END;**

- In acest exemplu, valoarea *Ion* este atribuita unei variabile in sectiunea executabila.
- Valoarea variabilei este concatenata cu sirul de caractere *Numele este:*

 Rezultatul afisat este: **Numele este : Numele este : Ion PL/SQL procedure successfully completed.**

- **In urmatorul bloc variabila** *v* **nume** este *declarata si initializata in sectiunea declarativa*.
- *v\_nume* stocheaza valoarea *Ion* dupa initializare.

Valoarea este folosita in sectiunea executabila a blocului.

```
DECLARE
```
**v\_nume VARCHAR2(20):= 'Ion'; BEGIN**

**v\_nume := 'Stefan';**

**DBMS\_OUTPUT.PUT\_LINE(Numele este : '||v\_nume);**

```
END;
```
Se va afisa: Numele este : Stefan

#### **Transmiterea variabilelor ca parametri in subprogramele PL/SQL**

- Parametrii sunt valori transmise programului de catre utilizator sau de catre alt program pentru personalizarea programului.
- *In PL/SQL subprogramele pot prelua parametri*.
- Se pot transmite variabilele ca parametri ai procedurilor si functiilor.

 In urmatorul exemplu parametrul *v\_date* este transmis procedurii PUT\_LINE care face parte din pachetul DBMS\_OUTPUT.

**DECLARE v\_date VARCHAR2(30);** Afiseaza data calendaristica **curenta** 

**BEGIN SELECT TO\_CHAR(SYSDATE) INTO v\_date FROM dual; DBMS\_OUTPUT.PUT\_LINE(v\_date); END;**

## **Cuprins**

- **1. Mediul de programare PL/SQL: ORACLE APPLICATION EXPRESS**
- **2. Folosirea variabilelor în PL/SQL**
- **3. Unităţile lexicale PL/SQL**
- **4. Tipuri de date PL/SQL**
- **5. Utilizarea tipurilor de date scalare**

### **3. UNITATILE LEXICALE PL/SQL**

- Unitati lexicale intr-un bloc **PL/SQL**:
- 1. Blocurile
- 2. Siruri de caractere ce includ:
	- litere
	- cifre
	- tab-uri si alte simboluri
- Unitatile lexicale pot fi clasificate in:
	- **3.1. Identificatori**
	- **3.2. Cuvinte rezervate**
	- **3.3. Delimitatori**
	- **3.4. Literali**
	- **3.5. Comentarii**

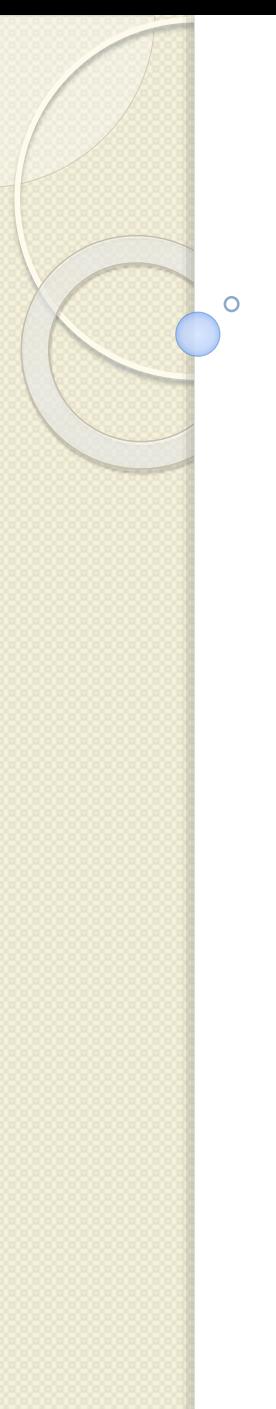

### **3.1. Identificatorii**

 Un identificator este un nume dat unui obiect **PL/SQL**, incluzand pe oricare dintre urmatoarele:

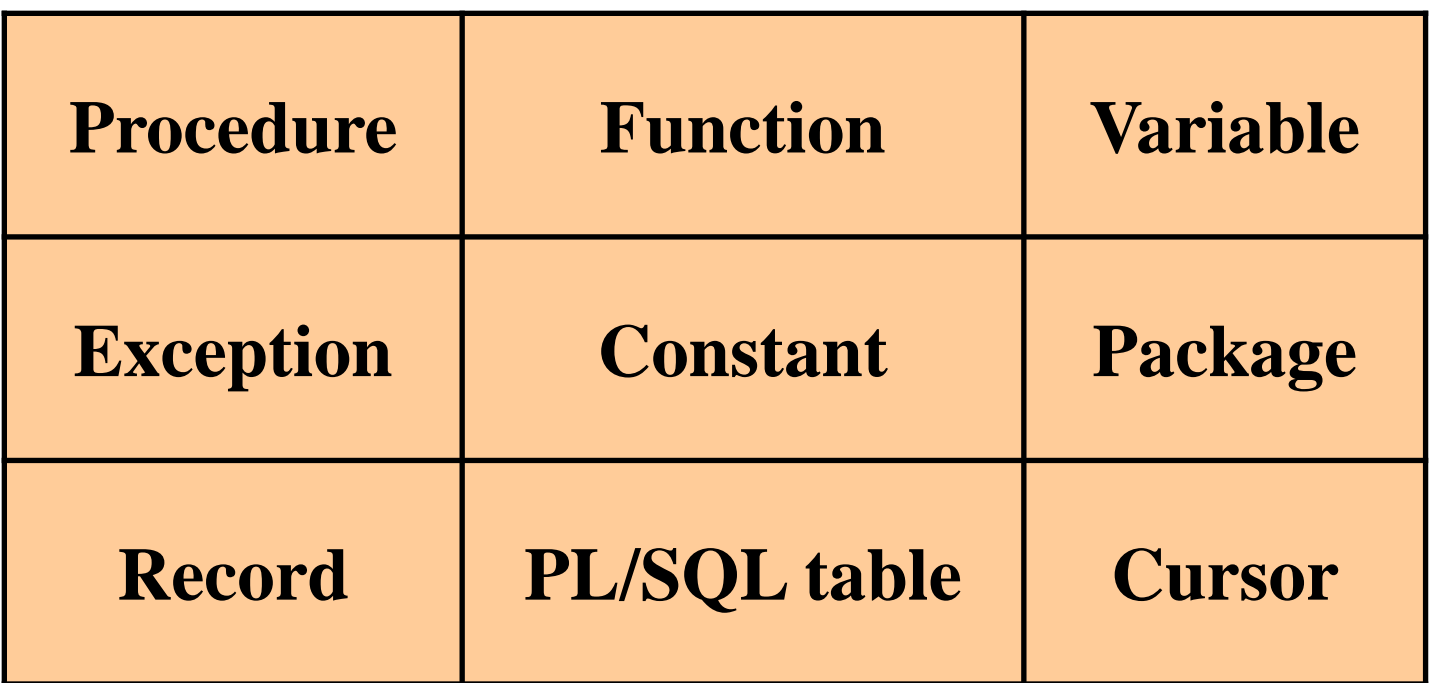

### **3.1. Identificatorii**

Proprietatile unui identificator:

- 1. contine cel mult 30 de caractere
- 2. trebuie sa inceapa cu o litera
- 3. poate contine caracterele \$, \_ (underscore), #
- 4. nu poate contine spatii
- 5. identificatorii nu sunt case sensitive

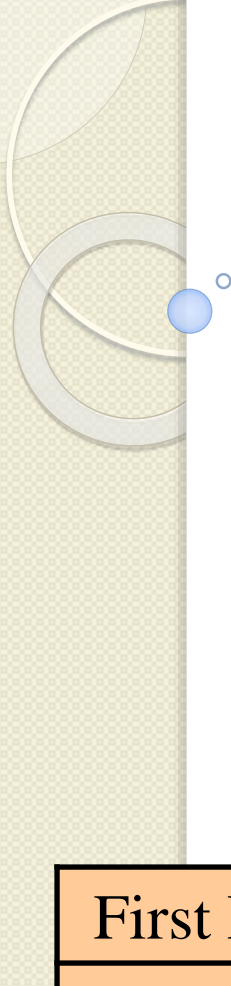

### **3.1. Identificatorii**

#### Exemple de identificatori corecti

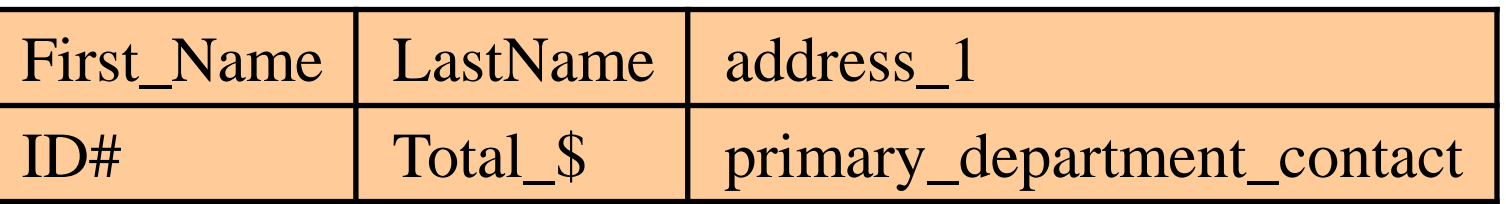

#### Exemple de identificatori incorecti

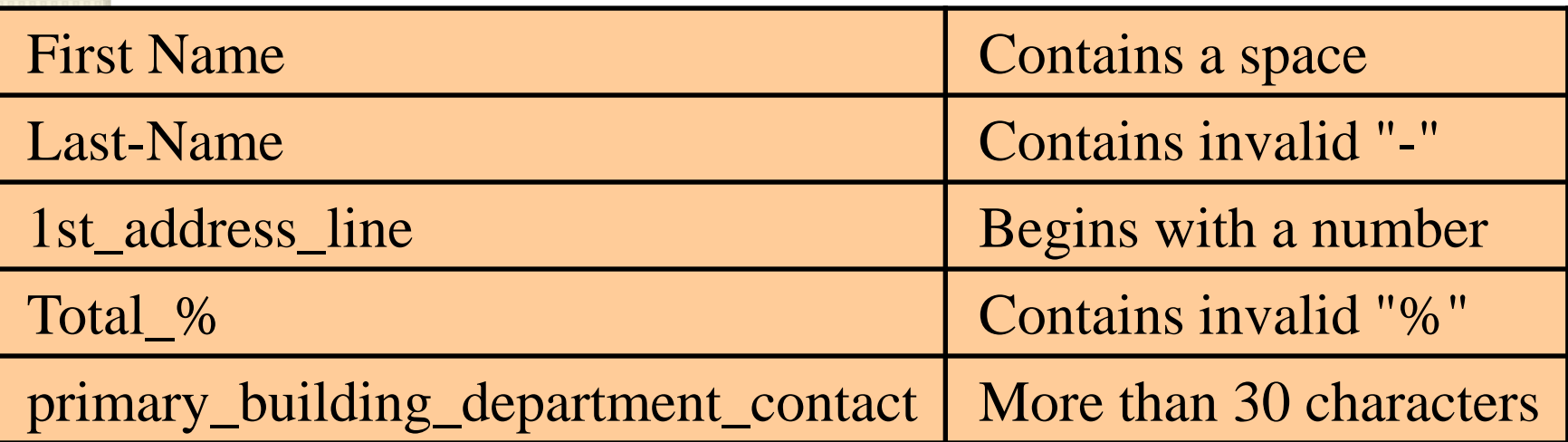

#### **3.2. Cuvinte rezervate**

- *Cuvintele rezervate sunt acele cuvinte care au o semnificatie speciala pentru baza de date Oracle.*
- Cuvintele rezervate nu pot fi folosite ca identificatori intr-un program **PL/SQL**.
- O parte dintre cuvintele rezervate sunt:

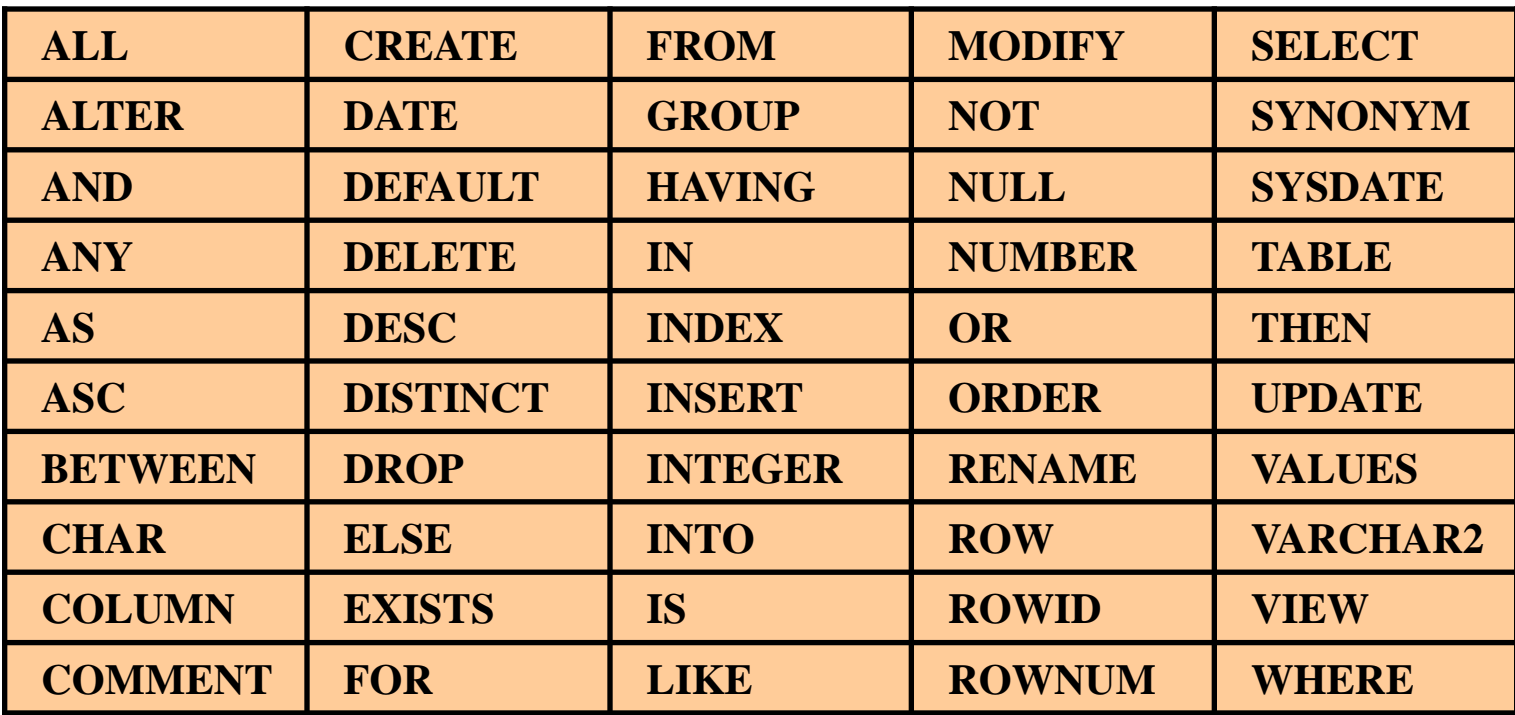

#### **3.3. Delimitatori**

- *Delimitatorii sunt simboluri care au semnificatie speciala pentru baza de date* **Oracle**:
- Delimitatori simpli:

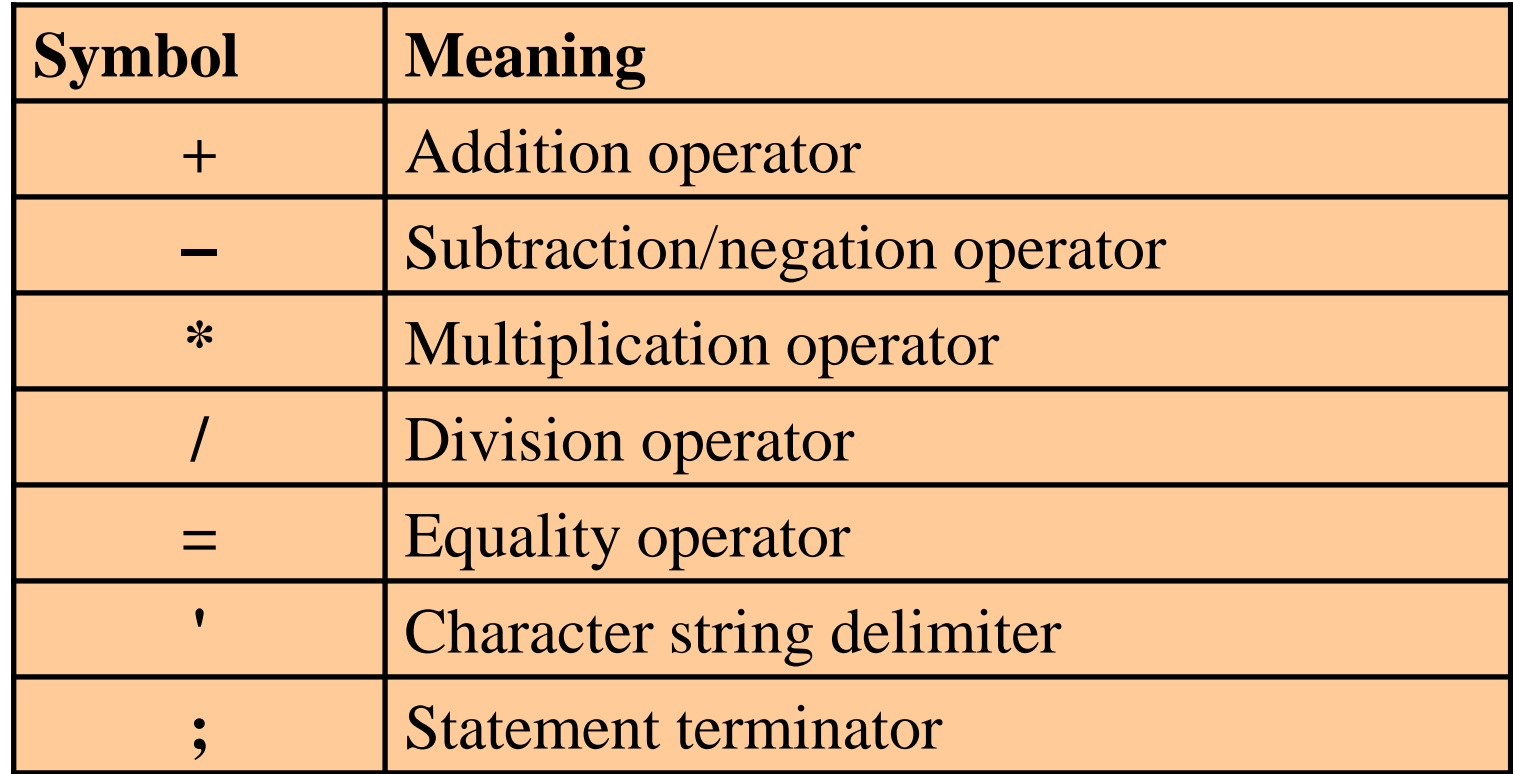

 $\overline{O}$ 

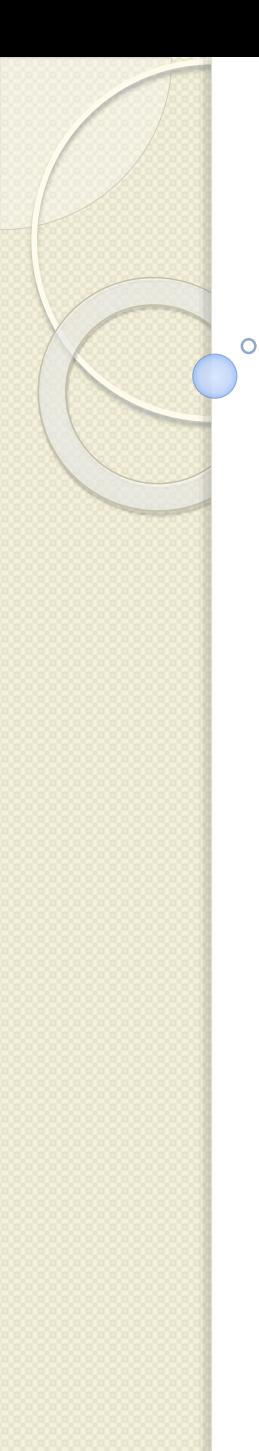

#### Delimitatorii compusi:

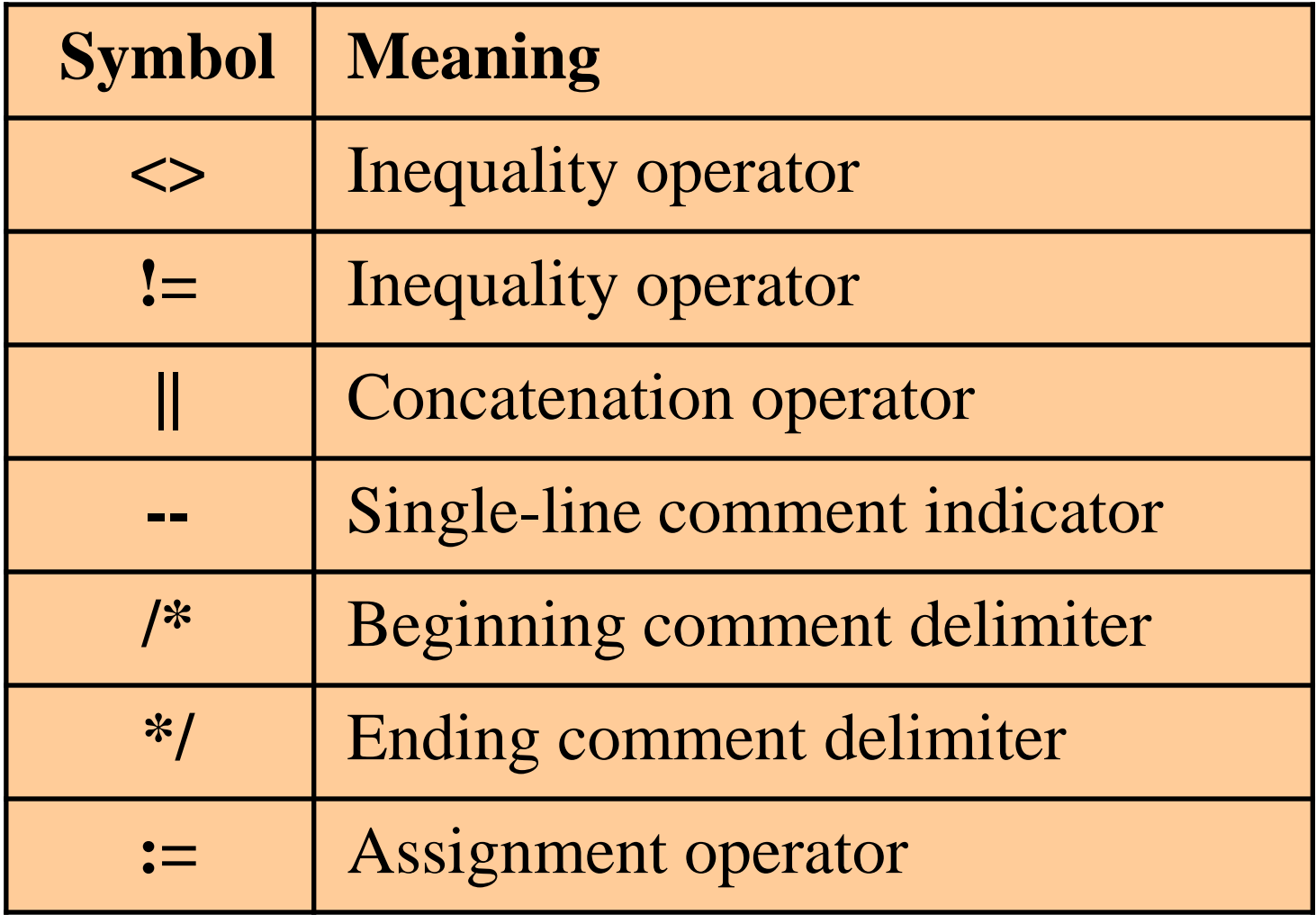

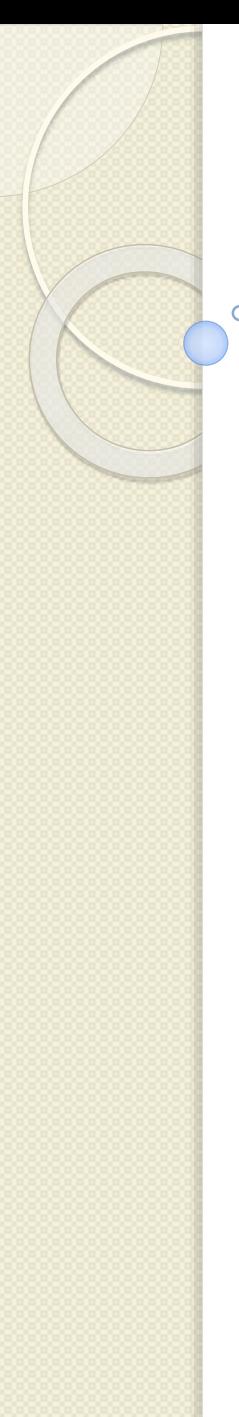

#### **3.4. Literali:**

 *Un literal poate fi un numar, un sir de caractere, o data calendaristica sau o valoare booleana explicita care nu poate fi reprezentata printr-un identificator*.

Literalii se clasifica:

3.4.1. literali de tip sir de caractere 3.4.2. literali de tip numeric 3.4.3. literali de tip Boolean

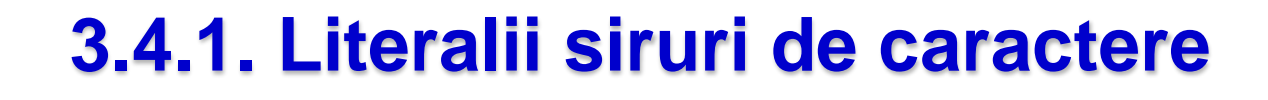

- Literalii siruri de caractere includ toate caracterele printabile din multimea de caractere **PL/SQL**:
	- litere
	- numere
	- spatii
	- simboluri speciale
- *Literalii siruri de caractere sunt de tipul CHAR si trebuie scrisi intre apostrofuri*

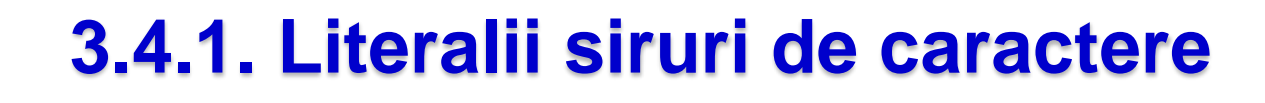

- Literalii siruri de caractere pot fi formati din 0 sau mai multe caractere din multimea de caractere **PL/SQL**
- Literalii siruri de caractere sunt case sensitive

```
Exemple:
```
v\_prenume := 'Ion'; v\_grupa := '134A'; v\_data\_astazi := '13-OCT-2015';

#### **3.4.2. Literalii de tip numeric**

- Literalii numerici sunt valori numerice intregi sau reale
	- Literalii numerici se pot reprezenta ca o valoare simpla (de exemplu -32.5) sau prin notatia stiintifica (de exemplu 2E5 ce semnifica 2\*10<sup>5</sup> -> 200000)
		- *Exemple:*
	- **v\_elevation := 428;**
	- **v\_order\_subtotal := 1025.69;**
	- **v\_growth\_rate := .56;**
	- **v\_distance\_sun\_to\_centauri := 4.3E13;**

#### **3.4.3. Literalii de tip Boolean**

- Literalii de tip Boolean sunt valori ce sunt atribuite variabilelor booleene
- Literalii de tip Boolean nu se pun intre apostrofuri sau ghilimele
- TRUE, FALSE si NULL sunt literali de tip Boolean sau cuvinte cheie

#### *Exemple:*

- **v\_new\_customer := FALSE; v\_paid\_in\_full := TRUE;**
- **v\_authorization\_approved := FALSE;**
- **v\_high\_school\_diploma := NULL;**
- **v\_island :=FALSE;**

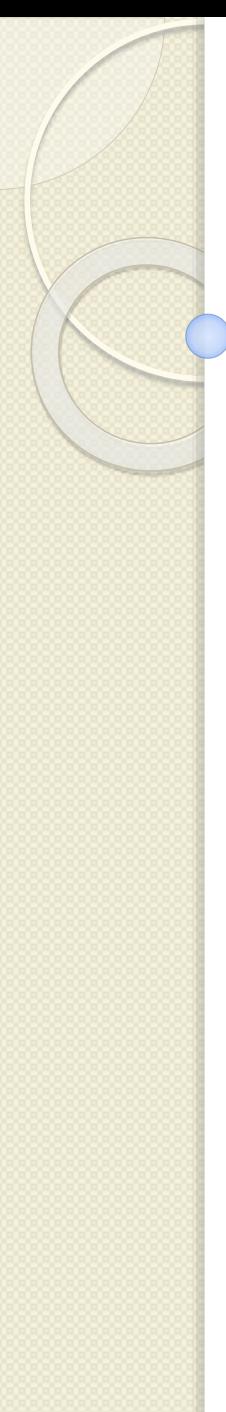

#### **3.5. Comentarii**

- *Comentariile ofera explicatii cu privire la ceea ce realizeaza un anumit cod de program*.
- Comentariile plasate acolo unde trebuie sunt foarte importante pentru intelegerea si intretinerea viitoare a programului.
- Folosirea comentariilor este o buna practica in programare.
- Comentariile sunt ignorate de **PL/SQL**. Sunt instructiuni pe care **PL/SQL** nu le executa.

#### **3.5. Comentarii**

Home > SQL > SQL Commands

```
Autocommit Display 10
                          ×
DECLARE
 salar NUMBER (6) ;
 nr zile lucrate NUMBER(2);
 salar zilnic NUMBER (6,2);
-- Urmeaza blocul de calcul
BEGIN
 salar := 1480;nr zile lucrate := 21;
salar zilnic := salar / nr zile lucrate;
-- Se afiseaza rezultatul
 DBMS OUTPUT. PUT LINE ('Salarul pe zi este ' || to char (salar zilnic)) ;
EXCEPTION
 WHEN ZERO DIVIDE THEN
 salar zilnic := 0;END;
```
Results Explain Describe Saved SQL History

Salarul pe zi este 70.48

Statement processed.

 $\circ$ 

## **Cuprins**

- **1. Mediul de programare PL/SQL: ORACLE APPLICATION EXPRESS**
- **2. Folosirea variabilelor în PL/SQL**
- **3. Unităţile lexicale PL/SQL**
- **4. Tipuri de date PL/SQL**
- **5. Utilizarea tipurilor de date scalare**

### **4. Tipuri de date PL/SQL**

- *Un tip de date specifica un format de stocare, restrictii si un domeniu de valori.*
- **PL/SQL** suporta 5 categorii de tipuri de date:
	- *1. Scalar* stocheaza o singura valoare

*2. Compus* – contine elemente care pot fi atat de tip scalar (record) cat si de tip compus (record si tabela)

### **4. Tipuri de date PL/SQL**

*3. LOB (Large Object)* – stocheaza valori ce sunt denumite locatori care specifica locatia unor obiecte mari (cum ar fi imaginile grafice) care sunt stocate out of line.

*4. Referinta* – stocheaza valori, se numesc pointeri si indica catre o locatie de memorie

*5. Obiect* – Este un obiect schema care are nume, atribute si metode. Un tip de date obiect este asemanator ca mecanism cu clasele din C++ si Java

### **4.1. Tipurile de date scalare**

- Stocheaza o singura valoare
- Nu au componente interne
- Pot fi clasificate in 4 categorii:
	- 1. Character
	- 2. Number
	- 3. Date
	- 4. Boolean

#### **Tipuri de date scalare: Character (or String)**

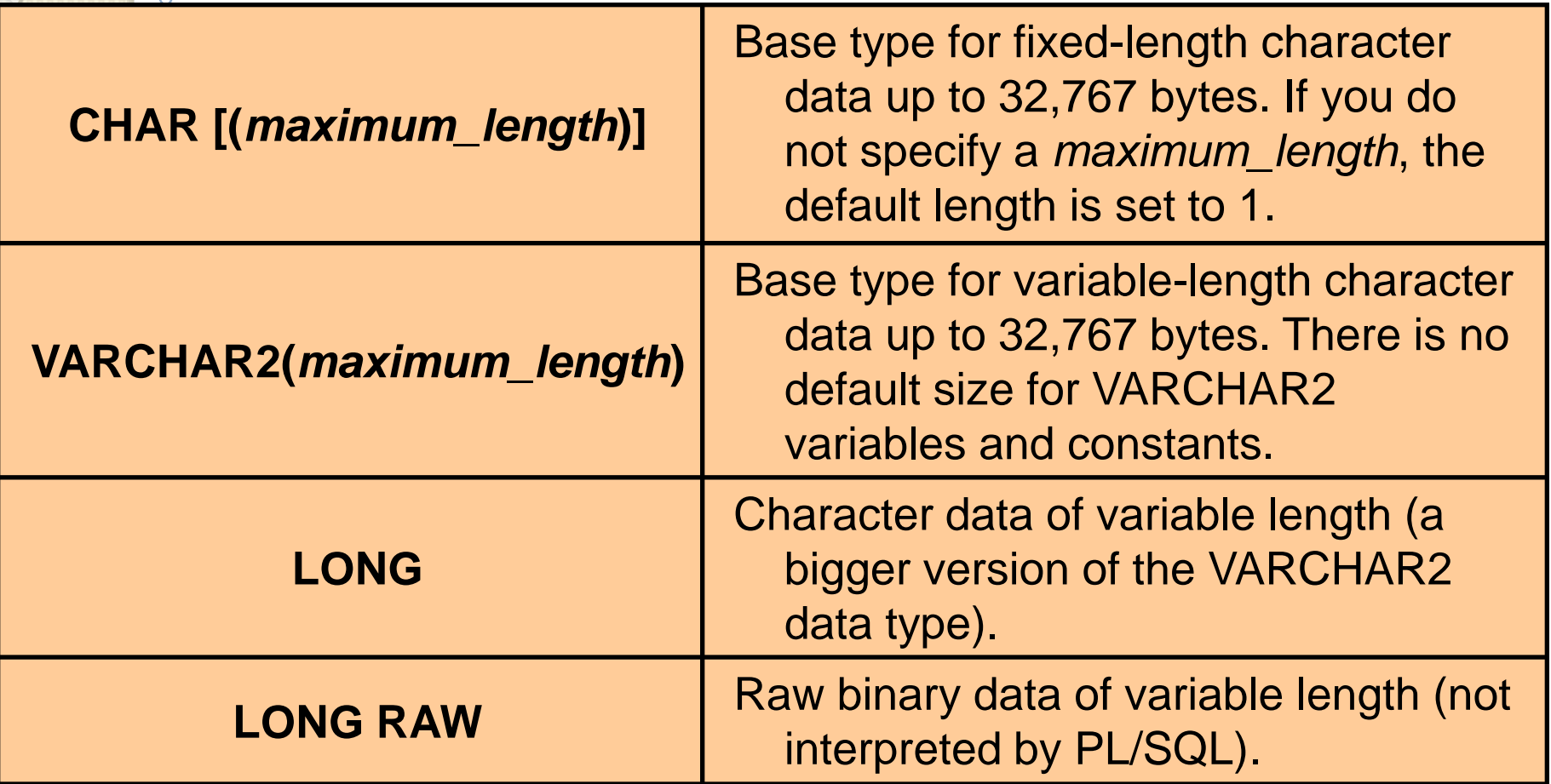

#### **Tipuri de date scalare: Number**

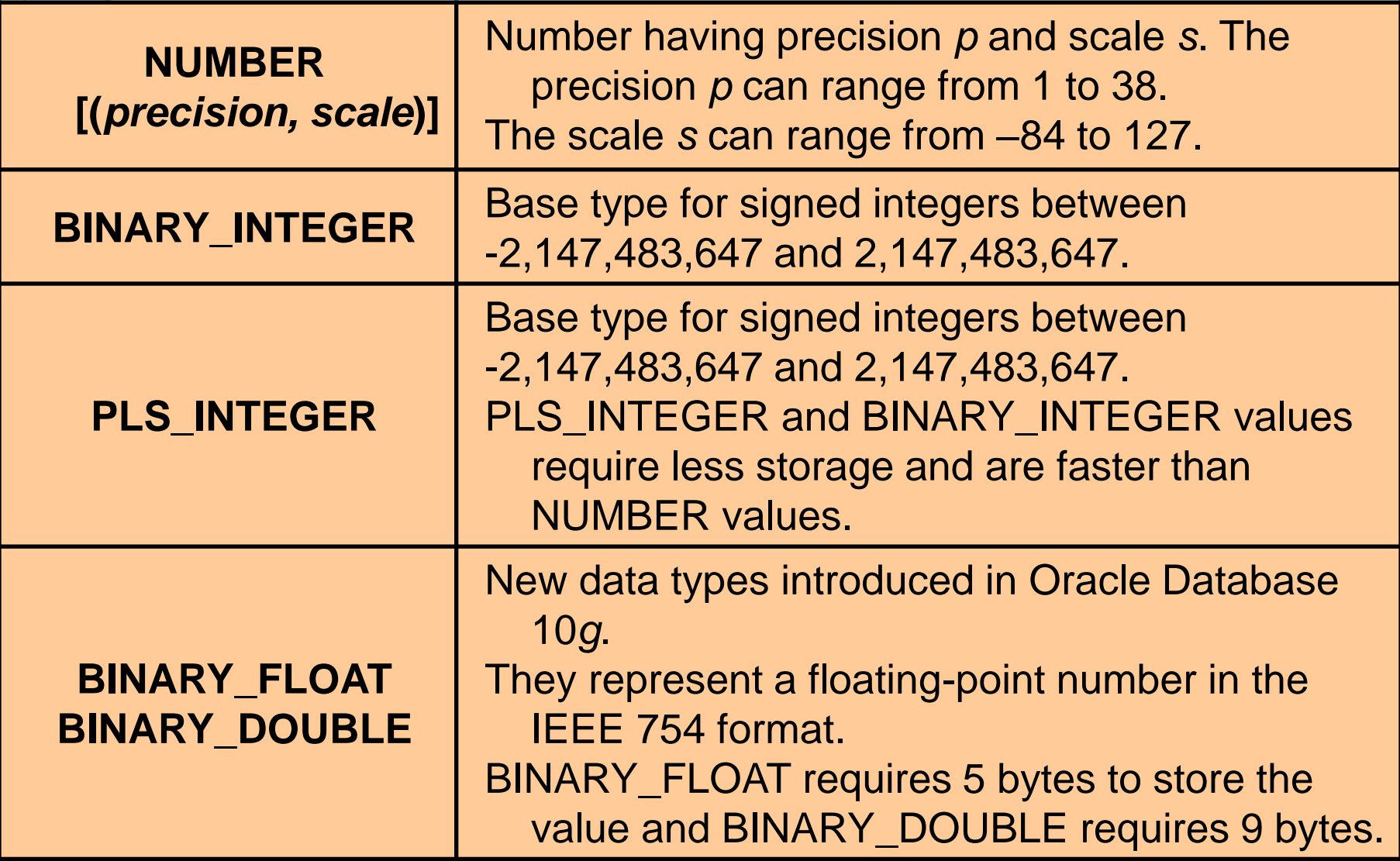

#### **Tipuri de date scalare: Date**

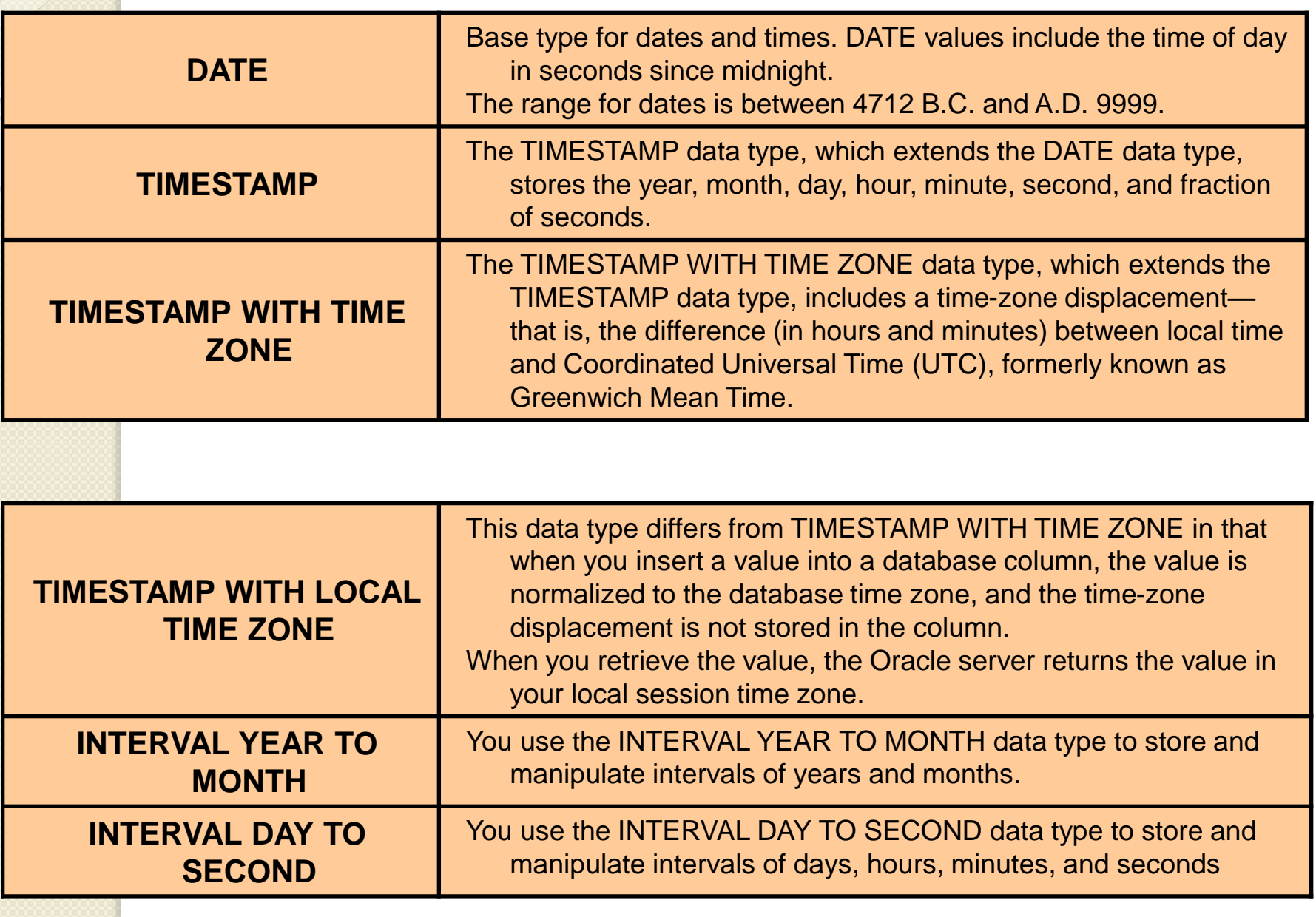

#### **Tipuri de date scalare: Boolean**

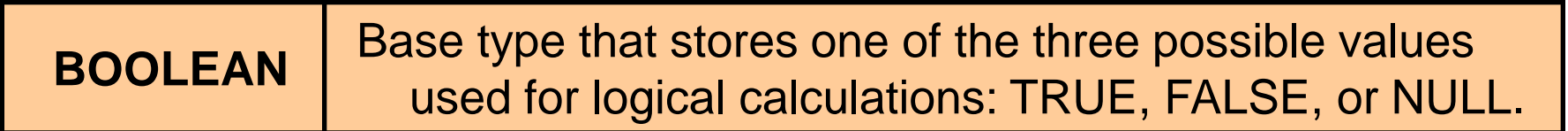

 $\circ$ 

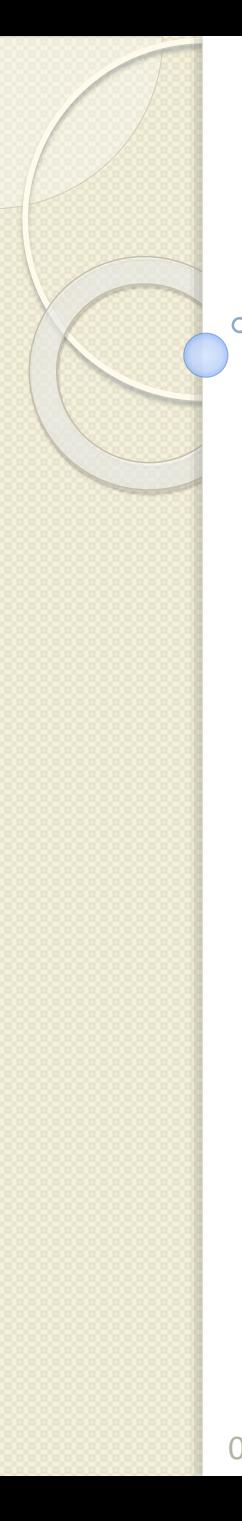

#### **Tipuri de date compuse**:

- Un tip de date scalar nu are componente interne.
- *Un tip compus are componente interne care pot fi folosite individual.*
- Tipurile de date compuse includ urmatoarele:
	- **1. TABLE**
	- **2. RECORD**
	- **3. NESTED TABLE**
	- **4. VARRAY**

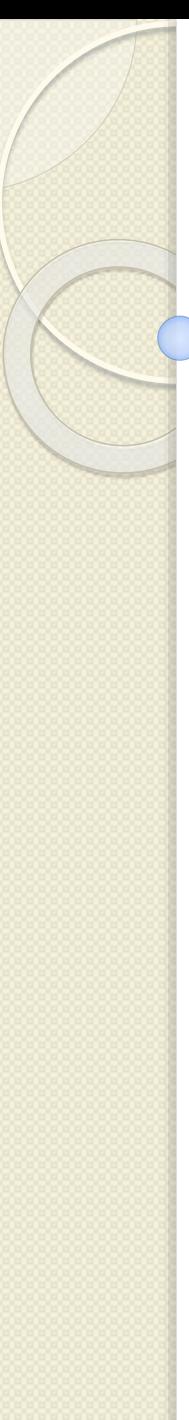

#### **3. Tipul de date LOB**

- *Obiectele de mari dimensiuni (Lobs) au rolul de a stoca un volum mare de informatii*
- O coloana dintr-o baza de date se poate incadra in categoria LOB
- Tipurile de date LOB permit un acces eficient si aleator la date, si pot fi atributele unui tip obiect

### **3. Tipul de date LOB**

**• Exista cateva categorii de tipuri de date LOB:** 

- 1. Character large object (CLOB)
- 2. Binary large object (BLOB)
- 3. Binary file (BFILE)
- 4. National language character large object (NCLOB)
- Tipurile de date LOB ne permit sa stocam blocuri de date nestructurate de o dimensiune pana la 4 gigabytes

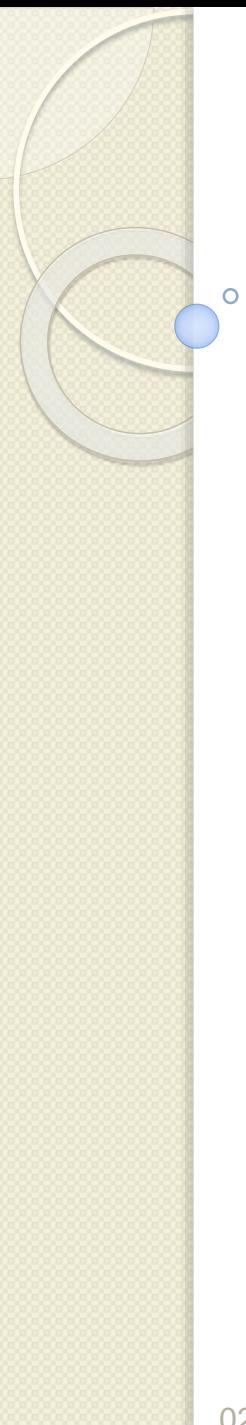

#### Book (CLOB)

• Photo(BLOB)

Movie (BFILE)

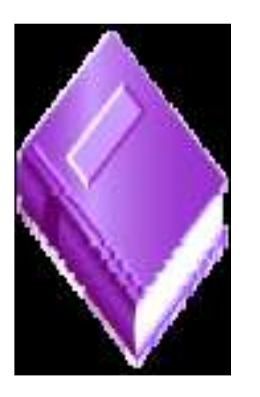

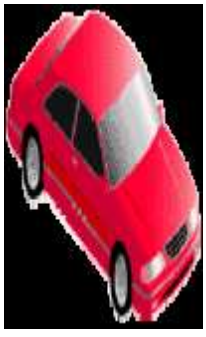

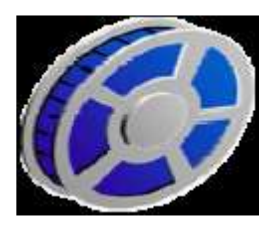

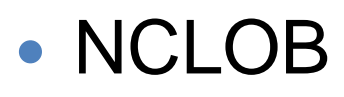

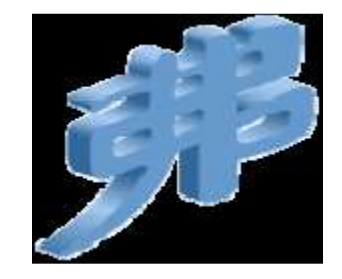

## **Cuprins**

- **1. Mediul de programare PL/SQL: ORACLE APPLICATION EXPRESS**
- **2. Folosirea variabilelor în PL/SQL**
- **3. Unităţile lexicale PL/SQL**
- **4. Tipuri de date PL/SQL**
- **5. Utilizarea tipurilor de date scalare**

### **5. Utilizarea tipurilor de date scalare**

*Declararea variabilelor de tip character:*

• Tipurile de date CHARACTER includ: CHAR, VARCHAR2 si LONG

#### **DECLARE**

**v\_emp\_job VARCHAR2(9); v\_order\_no VARCHAR2(6); v\_product\_id VARCHAR2(10); v\_rpt\_body\_part LONG;**

#### *Declararea variabilelor numerice*

- Tipurile de date numerice includ: NUMBER, PLS\_INTEGER, BINARY\_INTEGER si BINARY\_FLOAT.
- Daca se foloseste constrangerea CONSTANT, valoarea variabilei nu se poate schimba.
- Constantele trebuie initializate.

**INTEGER este un alias pentru NUMBER(38,0). DECLARE**

- **v\_dept\_total\_sal NUMBER(9,2) := 0;**
- **v\_count\_loop INTEGER := 0;**
- **c\_tax\_rate CONSTANT NUMBER(3,2) := 8.25;**

*Declararea variabilelor de tip date (data calendaristica)*

Tipurile **DATE** includ:

- 1. DATE
- 2. TIMESTAMP
- 3. TIMESTAMP WITH TIMEZONE

#### **DECLARE**

**v\_orderdate DATE := SYSDATE + 7; v\_natl\_holiday DATE; v\_web\_sign\_on\_date TIMESTAMP;**

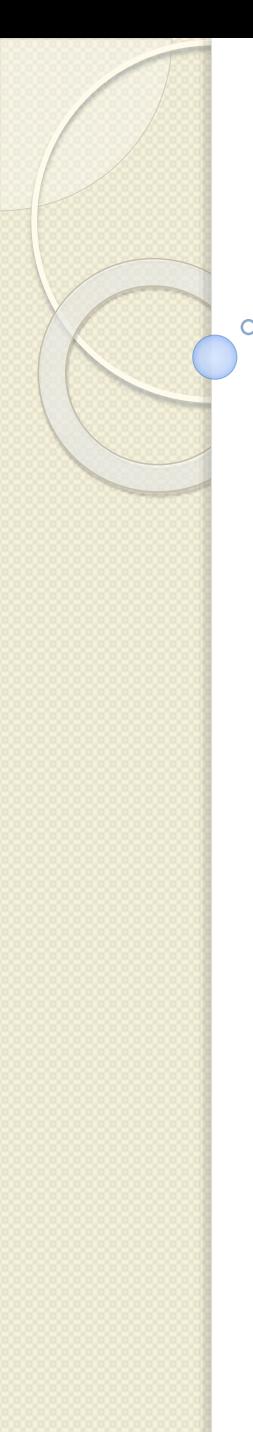

#### *Declararea variabilelor booleene*

- Tipul de date **BOOLEAN** stocheaza 3 valori folosite pentru expresii logice:
	- 1. TRUE
	- 2. FALSE
	- 3. NULL

#### **DECLARE v\_valid BOOLEAN NOT NULL := TRUE; v\_is\_found BOOLEAN := FALSE; v\_underage BOOLEAN;**

#### *Declararea variabilelor booleene(continuare)*

- Unei variabile de tip boolean i se poate atribui doar una dintre valorile: **TRUE**, **FALSE**, **NULL**
- Expresiile conditionale folosesc operatorii logici **AND**, **OR** si **NOT** pentru a verifica valorile variabilelor
- Pentru a returna valori de tip Boolean, se pot folosi expresii aritmetice, de tip char sau data calendaristica.

#### **Reguli pentru declararea si initializarea variabilelor PL/SQL**

- Folositi nume semnificative si respectati conventiile de denumire
- Declarati un singur identificator pe linie pentru o vizualizare mai buna, pentru o intelegere si intretinere a codului mai usoara
- Folositi restrictia **NOT NULL** atunci cand doriti ca variabila sa contina o valoare
- Evitati folosirea denumirilor de coloane ca identificatori 02.11.2016 Proiectarea bazelor de date <sup>60</sup>

**Exemplu de utilizare incorecta a denumirilor de variabile:**

**DECLARE country\_id CHAR(2); BEGIN SELECT country\_id INTO country\_id FROM countries WHERE country\_name = 'Canada'; END;** Numele variabilei este identic cu numele coloanei

#### **Variabilele de ancorare cu atributul %TYPE**

- Uneori, decat sa apelati la un cod care s-ar scrie mai dificil, este indicat sa folositi atributul **%TYPE** pentru a declara o variabila in acelasi fel cu o alta variabila declarata anterior sau cu o coloana a bazei de date.
- Atributul **%TYPE** *este folosit mai ales atunci cand valoarea stocata in variabila este derivata dintr-o tabela a bazei de date*.
- Cand folosim atributul **%TYPE** pentru a declara o variabila, il vom prefixa cu denumirea tabelei din baza de date si a coloanei.

Exemplu de tabela si de bloc **PL/SQL** care o foloseste:

**CREATE TABLE myemps ( emp\_name VARCHAR2(6), emp\_salary NUMBER(6,2)); DECLARE v\_emp\_salary NUMBER(6,2); BEGIN SELECT emp\_salary INTO v\_emp\_salary FROM myemps WHERE emp\_name = 'Smith'; END;**

- Acest bloc **PL/SQL** stocheaza salariul corect in variabila *v\_emp\_salary*.
- Dar ce se va intampla daca coloana tabelei va fi modificata ulterior?
- Atributul **%TYPE**:
	- Este folosit pentru a da automat unei variabile acelasi tip de date si aceeasi dimensiune ca si:
		- In definirea unei coloane dintr-o tabela
		- O variabila declarata anterior
	- Este prefixat cu oricare dintre urmatoarele:
		- Denumirea unei tabele dintr-o baza de date si a unei coloane
		- Numele unei alte variabile declarate anterior

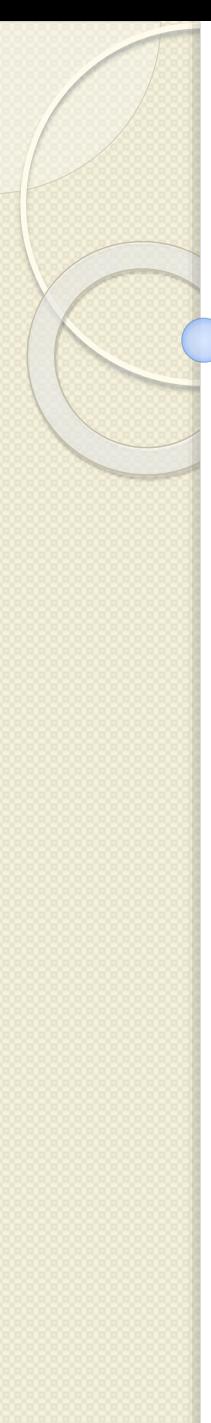

#### **Declararea variabilelor cu atributul %TYPE**

## **Sintaxa:**

*identifier table.column\_name%TYPE;*

#### **Exemple**

*... v\_emp\_lname employees.last\_name%TYPE; v\_balance NUMBER(7,2); v\_min\_balance v\_balance%TYPE := 1000;*

*...*

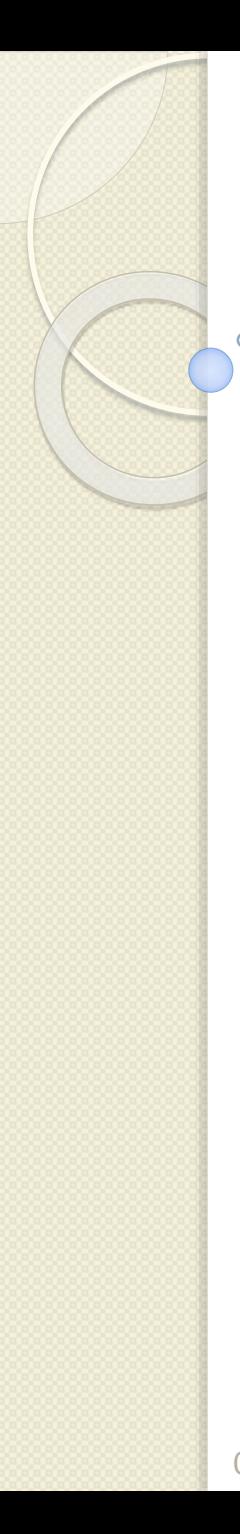

### **Avantajele atributului %TYPE**

- Se pot evita erorile cauzate de nepotrivirile de tip de date sau de precizie
- Nu este necesara schimbarea declaratiei variabilei daca se schimba definirea coloanei
- Atunci cand se foloseste atributul **%TYPE**, **PL/SQL** determina tipul de date si dimensiunea variabilei la compilarea blocului. Acest lucru asigura compatibilitatea variabilei cu coloana pe care o va complete.

**Exemplu CREATE TABLE myemps ( emp\_name VARCHAR2(6), emp\_salary NUMBER(6,2)); DECLARE v\_emp\_salary myemps.emp\_salary%TYPE; BEGIN SELECT emp\_salary INTO v\_emp\_salary FROM myemps WHERE emp\_name = 'Smith';**

#### **END;**

 Blocul **PL/SQL** continua sa ruleze corect chiar daca tipul de date al coloanei este modificat ulterior

# **Întrebări?**

 $\circ$